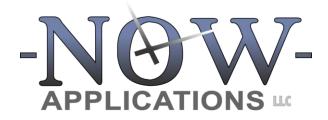

7230 Lee Deforest Dr Suite 106 Columbia, MD 21046 410.844.4222 www.nowapplications.com www.ezjury.com

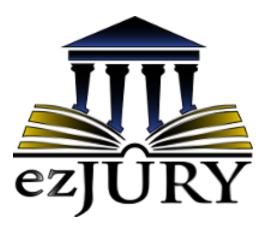

# SCANNING WORKSTATION USER'S MANUAL v1.8.1

Updated: August 2023

# **Table of Contents**

| 1. ]       |                                                                                                    | 1      |
|------------|----------------------------------------------------------------------------------------------------|--------|
| 2. (       | OVERALL PROCESS: JUROR QUESTIONNAIRES                                                                 | 1      |
| 2.1        | eceiving/Organizing Questionnaires<br>1.1 Undeliverable Items<br>1.2 Paper Questionnaires             | 2      |
|            | EZJURY™ SCANNING WORKSTATION APPLICATION                                                              |        |
| 3.:<br>3.: | Jury <sup>™</sup> Scanning Workstation Areas<br>1.1 Data Areas<br>1.2 Button Panels<br>1.3 Menu Items | 4<br>5 |
| 4. (       | QUESTIONNAIRE & DOCUMENT SCANNING                                                                     | 5      |
| 4.1        | Scanning Questionnaires                                                                               | 5      |
| 4.2        | Scanning Damaged Questionnaires                                                                       | 7      |
| 4.3        | Scanning Questionnaires with Documents                                                                | 8      |
| 4.4        | Scanning a Single Document                                                                            | . 12   |
| 5. (       | CORRECTING QUESTIONNAIRE ANSWERS                                                                      | . 13   |
| 5.1        | Starting the ezEditor                                                                                 | . 13   |
| 5.2        | ezEditor Overview                                                                                     | . 13   |
| 5.2.1      | Questionnaire Information                                                                             | . 14   |
| 5.2.2      | Address                                                                                               | . 14   |
| 5.2.3      | General Information                                                                                   | . 15   |
| 5.2.4      | Qualifications                                                                                        | . 15   |
| 5.2.5      | Possible Exclusions                                                                                   | . 15   |

| 5.2.6 | 6 Possible Exemptions                    | 15 |
|-------|------------------------------------------|----|
| 5.2.7 | 7 Special Instructions/Questions         | 16 |
| 5.2.8 | 8 Juror Name List & Image Display        | 16 |
| 5.3   | Closing the ezJury <sup>™</sup> ezEditor | 16 |
| 6.    | UPLOADING DATA TO THE CLERK PORTAL       | 16 |
| 7.    | EXCLUSION/DEFERMENT FORM PROCESSING      | 18 |
| 8.    | APPLICATION PREFERENCES                  | 19 |
| 8.1   | Scan                                     | 19 |
| 8.2   | Process                                  | 20 |
| 8.3   | Form Setup                               | 21 |
| 8.4   | Database                                 | 22 |
| 8.5   | Web Setup                                | 23 |
| 8.6   | Options                                  | 24 |

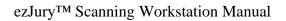

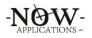

## 1. Introduction

This ezJury<sup>™</sup> Scanning Workstation User's Manual is designed to introduce the user to the ezJury<sup>™</sup> questionnaire scanning process and scanning system. It explains the overall process of gathering your returned questionnaires, how to categorize each type of returned item, and the process of scanning, correcting, and uploading the data extracted from these returned paper questionnaires. All of the ezJury<sup>™</sup> documentation can be accessed utilizing the following URL:

#### http://www.ezJury.com/docs

Additionally, all users can find this link directly within the ezJury<sup>™</sup> Clerk Portal by clicking on the username in the upper right-hand corner of the screen and selecting "ezJury<sup>™</sup> Documentation".

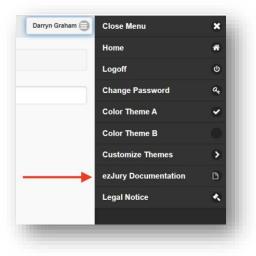

It is important to note that while every circuit court does the same things at a highlevel, many of them do things slightly differently from a detailed process perspective. We believe that our applications, including ezJury<sup>™</sup>, should work to support the specific processes of each customer. In order to support this approach, the ezJury<sup>™</sup> system is designed with configuration switches that enable it to behave differently depending on its settings. This guide may contain instructions that are not applicable to every locality. However, it is generally useful for the user to understand the options that are available within the system.

# 2. Overall Process: Juror Questionnaires

The ezJury<sup>™</sup> system supports the end-to-end juror questionnaire process from the design and printing phase, testing, mailing, and gathering information from returned questionnaires to the data upload to the Clerk Portal. Your juror questionnaires have been specifically designed to your specifications and include many intelligent markings to allow ezJury<sup>™</sup> to be able to recognize the handwritten answers as well as the checkboxes. Questionnaires have the following intelligent features to allow ezJury<sup>™</sup> to perform processing:

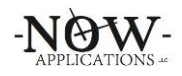

- Orientation marks (bullseye) in 3 of the 4 corners of the questionnaire
- CODE39 barcode under the mailing address that encapsulates the questionnaire ID for scanning undeliverable questionnaires
- QRCODE on the front upper right for that encapsulates the juror's full name
- QRCODE on the front and back that encapsulates the questionnaire ID to ensure the front and back match during the scanning process
- Handwriting capture boundaries color coded to "drop out" during scanning
- Other USPS markings for postal delivery systems

| CHRISTALYN M JETT, CLERK OF COURT<br>SPOTSYLVANIA CIRCUIT<br>P0 Ber 98<br>SPOTSYLVANIA VA 22853.0009                                                                                                    | ©<br>0   7 7                                                                                                    |                                                                                                | 2022 Jury Questionnaire 0 1 7 7 2                                                                                                    |
|----------------------------------------------------------------------------------------------------|----------------------------------------------------------------------------------------------------|------------------------------------------------------------------------------------------------|----------------------------------------------------------------------------------------------------|
|                                                                                                    |                                                                                                    | Check all that may apply<br>1. I am a United                                                   | QUALIFICATIONS<br>States citizen.                                                                                                    |
| *0000013/1-S-B SPOT<br>George A Swallow SPOT<br>12970 Mountain Valley Rd                                                                                                    | TALY9 M JETT, CLERK OF COURT<br>YY JVMR CIRCUIT<br>C 80<br>YY JVMR J, VA 2553-0096<br>ով լիկոն   վերդե   -                                                                                          | 3. I have been a 4. I am 18 year                                                               | a resident of Virginia for the past 12 months.<br>a legal resident of Spotsylvania County for the past 6 months.<br>s of age or older.<br>communicate in the English language.                                                                                                    |
| CONC 1943                                                                                                    | ADDRESSEE IS DECEASED                                                                                                    |                                                                                                | EXCLUSIONS<br>ed as a juror in a Virginia Circuit Court within the last 3 years.                                                                                                    |
| EXAMPLE THE SHORE THE SHORT THE SHORT THE SHORT THE SHORT THE SHORT THE SHORT THE SHORT THE SHORT THE SHORT THE SHORT THE SHORT THE SHORT THE SHORT THE SHORT THE SHORT THE SHORT THE SHORT THE SHORT THE SHORT THE SHORT THE SHORT THE SHORT THE SHORT THE SHORT THE SHORT THE SHORT THE SHORT THE SHORT THE SHORT THE | In the at<br>NA COUNTY CIRCUIT COURT CLERR'S OFFICE<br>TONE<br>Sport for Spotsylvens County Circuit Court,<br>Sport for Spotsylvens County Circuit Court,<br>T A COMPLETED DUESTIONNAIRE may result | 3. I have been in I have had                                                                   | a and count<br>o serve as a juror due to mental, physical, or other impairment. (Please attach written explana<br>convicted of treason or a felony. (List court where convicted and year below)<br>Imy civil rights restored on<br>Imy right to vote restored on                                                                                                    |
| ONLY COMPLETE THIS BOX IF YOUR ADDRESS HAS CHANGED OF                                                                                                    | UBMIT A COMPLETED QUESTIONNAIRE.                                                                                                    |                                                                                                | POSSIBLE EXEMPTIONS<br>TE BOX IF YOU WISH TO CLAIM AN EXEMPTION CHECKING A POSSIBLE EXEMPTION DOES NOT GUARANTEE                                                                                                    |
| Number Street                                                                                                    | ate Zip                                                                                                    | <ol> <li>I am 70 years</li> <li>I am necessari<br/>care required I</li> </ol>                  | The Decision products the construction of the standard state in the state in the state of the state of the |
| 1280077                                                                                                    |                                                                                                    | 3. I am a mother                                                                               | breast-feeding a child.                                                                                                    |
| PLEASE COMPLETE THE AREA BE<br>Home or Work Phone Mobile                                                                                                    | LOW THIS BOX                                                                                                    | appointed und<br>5. I am a licensec<br>Commission, a                                           | r of the armed services of the United States or the diplomatic service of the United S<br>re the Foreign Service Act, who will be serving outside of the United States.<br>I practicing attorney, a judge of any court, a member of the State Corporation<br>member of the VA Workers' Compensation Commission, or a magistrate.<br>Horocal aw enforcement, state/coac correctional or i all officer, or zuperintendent                                                                                                    |
| Occupation                                                                                                    |                                                                                                    | <ol> <li>If I am required<br/>cease to funct<br/>am the only pe<br/>in carrying out</li> </ol> | teriocal aixe emotocement, sateriocal correctional or jail officer, or superimemorit.<br>If o serve on a jury (i) a business, commercial or agricultural enterprise must close<br>on because the services I provide are essential to the operations of the enterprise are<br>stronw hop efforms those services; or (iii) a political subdivision will suffer undue has<br>essential services because I am the only firefighter as defined in § 65.2-102 who<br>services. (Pleese attach written explanation)                                                                                                    |
| Email Address                                                                                                    |                                                                                                    |                                                                                                | SPECIAL INSTRUCTIONS/QUESTIONS<br>a in Spotsylvania County                                                                                                    |
|                                                                                                    |                                                                                                    | I HEREBY CER                                                                                   | TIFY UNDER PENALTY OF PERJURY THE ABOVE INFORMATION IS TRUE AND CORRECT.                                                                                                    |
| THIS IS A 2 SIDED FORM PLEASE TURN OVER                                                                                                    | R AND COMPLETE SIDE 2                                                                                                    | · · · · · ·                                                                                    | A 2 SIDED FORM PLEASE TURN OVER AND COMPLETE SIDE 1                                                                                                    |

# 2.1 Receiving/Organizing Questionnaires

Once your questionnaires have been mailed by the USPS, they will be received in two different ways when being returned via the USPS; 1) in a return envelope of some sort ready to be opened for processing or 2) an undelivered envelope unopened returned by the USPS stamped as such.

The recommended procedure is to divide the questionnaires into two categories for pre-processing; one for the undeliverable items and one for all others.

## 2.1.1 Undeliverable Items

It is important to note that the undeliverable items **DO NOT** need to be opened in order to process them with  $ezJury^{TM}$ . Your questionnaires have been designed to

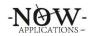

allow the questionnaire ID barcode to show through the envelope window so it can be easily scanned with your hand scanner and recorded in the system. To process the undelivered items, navigate to your current annual pool where you are gathering responses. The second menu item is **Scan In Returned/Undeliverable Mail**. Choose this menu item and you will be presented with a box to start scanning your undelivered items. Simply use the hand scanner and scan the barcode under the mailing address. You will hear a "beep" as each item is scanned. You can enter in as little as one at a time or several items in a row. When complete, click the **Save** button and each item will be processed and recorded as being undelivered in the Clerk Portal. You will notice that your annual pool process graphs will be updated accordingly.

| $\leftrightarrow$ $\rightarrow$ C (a clerkportal.com/demo/pools/returnedm | eViia                                                 | ☆ | • | D 🏞    | 5         |
|---------------------------------------------------------------------------|-------------------------------------------------------|---|---|--------|-----------|
| O Home                                                                    | Undeliverable Questionnaires                          |   |   | Sean W | illiams 🖨 |
| Use the hand scanner to record the bar codes of que                       | stionnaires that have been returned as undeliverable. |   |   |        |           |
| scan bar codes:                                                           |                                                       |   |   |        |           |
|                                                                           | Save                                                  |   |   |        |           |
|                                                                           |                                                       |   |   |        |           |
|                                                                           |                                                       |   |   |        |           |
|                                                                           |                                                       |   |   |        |           |
|                                                                           |                                                       |   |   |        |           |

# 2.1.2 Paper Questionnaires

Questionnaires will arrive in several different states; a questionnaire with no additional documents, a single questionnaire with one or more additional documents, or a damaged questionnaire. A damaged questionnaire is one that has been torn, spilled on, damaged in the rain, scribbled on, or otherwise not readable by the scanning system. These questionnaires will not be recognized by the ezJury<sup>™</sup> scanning system and will need to be handled separately. It is recommended to separate each one of these types of questionnaires to increase processing efficiency. Questionnaires with additional documents should be paperclipped together to ensure the additional document stays with that questionnaire. DO NOT staple anything to the questionnaires. It is recommended to hand write the questionnaire ID on the additional documents for easy correlation later. Scanning these documents is covered in section 4.3.

# **3.** ezJury<sup>™</sup> Scanning Workstation Application

The ezJury<sup>™</sup> scanning workstation is a small application that resides on your local PC which interfaces with your scanner(s) to facilitate the scanning of the returned paper questionnaires. This application acts as a local repository for the data gathered from the questionnaires before it is uploaded to the Clerk Portal.

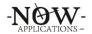

Once the ezJury<sup>™</sup> system has uploaded the questionnaire data and images to the Clerk Portal there is no data left on the local PC.

## 3.1 ezJury<sup>™</sup> Scanning Workstation Areas

The ezJury<sup>™</sup> Scanning Workstation consists of three data areas and two button panels.

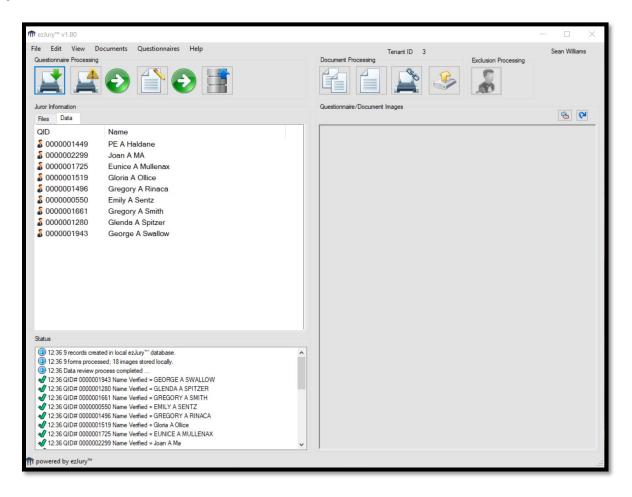

# 3.1.1 Data Areas

**Juror Information** – this area will list the questionnaires and supporting documents after they are scanned into the system.

**Questionnaire/Document Images** – this area will show the image of a questionnaire or document when selected in the Juror Information area.

**Status** – the status area is used to present informational messages regarding the processing of the questionnaires and documents. Here you will see if any issues are detected with the operation of the application or scanning of the paper questionnaires.

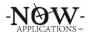

# 3.1.2 Button Panels Questionnaire Processing:

- Scan Questionnaires
- Scan Damaged
- Edit Questionnaire Data
- Upload Data

## **Document Processing:**

- Add Multiple Docs
- Add Single Doc
- Flatbed Scan
- Upload Additional Docs

## **Exclusion Processing:**

- Process Exclusions

# 3.1.3 Menu Items

## File

- Scan Questionnaires
- Scan Damaged Questionnaires
- Scan Exclusions
- Upload Data to ezJury<sup>™</sup>
- Exit

## Edit

- Application Prefs

## View

- Log File

## Documents

- Add Multiple Documents
- Add Single Document
- Upload Documents
- Clear Documents

## Questionnaires

- Edit Questionnaires
- Rollback Last Batch
- Clear Questionnaires

#### Help

- Technical Support
- About ezJury™

# 4. Questionnaire & Document Scanning

# 4.1 Scanning Questionnaires

Questionnaires should be loaded into the scanner's Automatic Document Feeder (ADF) face down & upside down. You may load as little as one questionnaire at a time or as many as the ADF will accommodate. It is recommended to work in batches of 10-25 questionnaire at a time. From the Questionnaire Processing Button panel

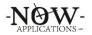

click Scan Questionnaires button to initiate the scanning process. Depending on your scanner you may be presented with a driver interface to select scanner specific items or profiles.

| m ezJury™ v1.80                                                          |                                                                           |                                          | - 🗆 🗙         |
|--------------------------------------------------------------------------|---------------------------------------------------------------------------|------------------------------------------|---------------|
|                                                                          | cuments Questionnaires Help                                               | Tenant ID 3                              | Sean Williams |
| Guestionnaire Processing                                                 | € 🗎 € 🖺                                                                   | Document Processing Exclusion Processing |               |
| Juror Information                                                        |                                                                           | Questionnaire/Document Images            | <b>S</b>      |
|                                                                          |                                                                           | [                                        |               |
| QID                                                                      | Name                                                                      |                                          |               |
| \$ 0000001449                                                            | PE A Haldane                                                              |                                          |               |
| \$ 0000002299                                                            | Joan A MA                                                                 |                                          |               |
| \$ 0000001725                                                            | Eunice A Mullenax                                                         |                                          |               |
| \$ 0000001519                                                            | Gloria A Ollice                                                           |                                          |               |
| \$ 0000001496                                                            | Gregory A Rinaca                                                          |                                          |               |
| \$ 000000550                                                             | Emily A Sentz                                                             |                                          |               |
| \$ 0000001661                                                            | Gregory A Smith                                                           |                                          |               |
| \$ 0000001280                                                            | Glenda A Spitzer                                                          |                                          |               |
| \$ 0000001943                                                            | George A Swallow                                                          |                                          |               |
|                                                                          |                                                                           |                                          |               |
| Status                                                                   |                                                                           |                                          |               |
|                                                                          | ed in local ezJury"' database.                                            |                                          |               |
| <ul> <li>12:36 9 forms process</li> <li>12:36 Data review pro</li> </ul> | ed; 18 images stored locally.                                             |                                          |               |
|                                                                          | cess completed<br>343 Name Verified = GEORGE A SWALLOW                    |                                          |               |
|                                                                          | 280 Name Verified = GLENDA A SPITZER                                      |                                          |               |
|                                                                          | 561 Name Verified = GREGORY A SMITH                                       |                                          |               |
|                                                                          | 550 Name Verified = EMILY A SENTZ                                         |                                          |               |
|                                                                          | 196 Name Verfied = GREGORY A RINACA<br>519 Name Verfied = Gloria A Ollice |                                          |               |
|                                                                          | 725 Name Verified = EUNICE A MULLENAX                                     |                                          |               |
|                                                                          | 299 Name Verified = Joan A Ma                                             |                                          |               |
| n powered by ezJury™                                                     |                                                                           |                                          |               |

Once scanning is completed the ezJury<sup>™</sup> Scanning Workstation will verify that each questionnaire scanned contains a valid juror name by validating it against the data in the Clerk Portal. You will see each name validated in the Status window. A list of juror names will appear in the Questionnaires/Document Window. Clicking on a juror name in the window will display the questionnaire image on the right-hand side as shown below. Clicking on the image displayed with rotate between the front and back of the questionnaire.

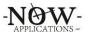

| e Edit View [                              | Documents Questionnaires Help                                              | Tenant ID 3                                                                                                    | Sean Williams                                                                                                    |
|--------------------------------------------|----------------------------------------------------------------------------|----------------------------------------------------------------------------------------------------|----------------------------------------------------------------------------------------------------|
| uestionnaire Processing                    | ,                                                                          |                                                                                                    | usion Processing                                                                                                    |
|                                            | € ≙ €                                                                      |                                                                                                    | 8                                                                                                    |
| uror Information<br>Files Data             |                                                                            | Questionnaire/Document Images                                                                                                    | <b>S</b>                                                                                                    |
| QID                                        | Name                                                                       |                                                                                                    |                                                                                                    |
| 0000001449                                 | PE A Haldane                                                               | CIRCUIT COURT CLERK'S OFFICE                                                                                                    | 01771                                                                                                    |
| 0000002299                                 | Joan A MA                                                                  | Oninizipa M. Jatt. Claut<br>Pro Bas 40<br>Biptity/wava, VA 2005                                                                                                    | 900 B49                                                                                                    |
| § 0000001725                               | Eunice A Mullenax                                                          |                                                                                                    |                                                                                                    |
| § 0000001519                               | Gloria A Ollice                                                            |                                                                                                    |                                                                                                    |
| \$ 0000001496                              | Gregory A Rinaca                                                           |                                                                                                    | OTSYLVANIA COUNTY COURT HOUSE<br>stays M. Jatt, Clark of Court                                                                                                    |
| <b>3</b> 0000000550                        | Emily A Sentz                                                              | 238 Grant Road Son<br>McGahaysville, VA 22840-2807 Up                                                                                                    | նու 96<br>ծյեցուց, Նե 22553<br>  Գրավիրերելով                                                                                                    |
| <b>3</b> 0000001661                        | Gregory A Smith                                                            |                                                                                                    | ADDRESSEE IS DECEASED                                                                                                    |
| § 0000001280                               | Glenda A Spitzer                                                           | Det                                                                                                    | e of Death                                                                                                    |
|                                            |                                                                            | Our may fill this form out<br>were applied on the second second | IS JULY<br>VAMA COUNTY CHURT COURT CLERK'S OFFICE<br>War har be bookshamme Courty Citrae Court<br>MIT A COURT CHURCH Court Court<br>IS HOUSEN TO COURT CHURCH COURT<br>IS HOUSEN TO COURT CHURCH COURT<br>SUBJECT A COURT LETED DUESTICONAME |
| tatus                                      |                                                                            |                                                                                                    |                                                                                                    |
|                                            | ated in local ezJury"" database.                                           | PLEASE COMPLETE THE AREA B                                                                                                    | ELOW THIS BOX                                                                                                    |
| 12:36 9 forms proce<br>12:36 Data review p | essed; 18 images stored locally.                                           | Home or Work Phone Mobile                                                                                                    |                                                                                                    |
|                                            | 1943 Name Venfied = GEORGE A SWALLOW                                       | Occupation                                                                                                    |                                                                                                    |
|                                            | 01280 Name Verified = GLENDA A SPITZER                                     | Employer                                                                                                    |                                                                                                    |
|                                            | 01661 Name Venfied = GREGORY A SMITH<br>00550 Name Venfied = EMILY A SENTZ |                                                                                                    |                                                                                                    |
|                                            | 1496 Name Verfied = GREGORY A RINACA                                       | Email Address.                                                                                                    |                                                                                                    |
| 12:36 QID# 00000                           | 1519 Name Verified = Gloria A Ollice                                       |                                                                                                    |                                                                                                    |
| -                                          | 01725 Name Venfied = EUNICE A MULLENAX                                     | THIS IS A 2 SIDED FORM PLEASE TURN OV                                                                                                    | EP AND COMPLETE SIDE 2                                                                                                    |
|                                            | 2299 Name Verified = Joan A Ma                                             | V THIS IS A 2 SIDED FORM PLEASE TORN OV                                                                                                    | LIC PORD COMPLETE DIDE 2                                                                                                    |

Next step is to Edit the Questionnaire Data which is covered in section 5.

# 4.2 Scanning Damaged Questionnaires

Scanning damaged questionnaires is handled in a different manner since the intelligent markings on the paper cannot be recognized and used by the ezJury<sup>™</sup> system. These types of questionnaires have been torn, spilled on or otherwise damaged in a way that the ezJury<sup>™</sup> scanning system cannot extract the data from the paper. From the Questionnaire Processing Button panel click Scan Damaged button to initiate the scan damaged process. You will be presented with a small screen to where the damaged questionnaire IDs can be entered.

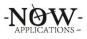

| mm ezJury™ Scan Damaged Questionnaires X                                                                                                    | maged Questionnaires X                                                                                                    |
|----------------------------------------------------------------------------------------------------|----------------------------------------------------------------------------------------------------|
| Questionnaire IDs         Use the hand scanner to scan damaged questionnaires that are not recognized by the normal scanning process.         It is important to keep the order of the questionnaires on the scanner as they were scanned with the hand scanner.         NO DATA will be | Questionnaire IDs         0000018533         0000026744         0000028465         It is important to keep the order of the questionniares on the scanner as they were scanner as they were scanner.         NO DATA will be |
| recognized with this<br>process. You will need to<br>enter all text and<br>checkboxes manually with<br>the editor.                                                                                                    | recognized with this       process. You will need to       enter all text and       checkboxes manually with       the editor.                                                                                               |

Use your hand scanner to scan the address barcode to populate the window with the questionnaire IDs from the questionnaires. Alternatively, you can manually enter the questionnaire ID with your keyboard. It is important to keep the order of the questionnaires on the scanner as they were entered in the window to ensure the images match the data that is received from the Clerk Portal.

Place the questionnaires on the scanner as you normally would and click the Scan button. A front and back image of the questionnaire will be captured; however, no data will be recognized with this process.

Once the questionnaires are scanned the ezJury<sup>™</sup> system will retrieve the names of the jurors from the Clerk Portal based on the questionnaire IDs you entered and present the same display screen as if they were scanned intelligently.

You will need to enter all the data from the questionnaire manually with the use of the ezEditor covered in section 5.

## 4.3 Scanning Questionnaires with Documents

Scanning questionnaires with additional supporting documents is the same as scanning questionnaires except after your initial scan you will scan and associate secondary document(s) with the juror questionnaire.

First, take your stack of questionnaires with the paperclipped documents and while separating them write the questionnaire ID on the document with a pen. If the

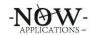

document contains more than one page write the ID on all pages. This will help speed up the time it takes to associate the documents in the application.

After scanning the questionnaires, you will then scan the stack of additional documents that you wrote the IDs on. The ezJury<sup>™</sup> system will scan and image of each document. If your scanner has intelligent capabilities, it may perform some additional imaging functions like auto-rotate, de-skew, and drop blank pages. You will end up with a screen that looks similar to the one below:

| the Edit View L                             |                                                                                             |                     |               |
|---------------------------------------------|---------------------------------------------------------------------------------------------|---------------------|---------------|
| o                                           | Documents Questionnaires Help                                                               | Tenant ID 20        | Sean Williams |
| Questionnaire Processing                    |                                                                                             | Document Processing |               |
| Questionnaires/Documen<br>Files Data        | its                                                                                         | Images              | <b>S</b>      |
| QID                                         | Name                                                                                        |                     |               |
|                                             | add_document-30082021124045-00.png                                                          |                     |               |
|                                             | add_document-30082021124045-01.png                                                          |                     |               |
|                                             | add_document-30082021124045-02.png                                                          |                     |               |
| Ő.                                          | add document-30082021124045-03.png                                                          |                     |               |
|                                             | add document-30082021124045-04.png                                                          |                     |               |
| Ő.                                          | add_document-30082021124045-05.png                                                          |                     |               |
| \$ 0000018533                               | Sean C Bauer                                                                                |                     |               |
| \$ 0000026744                               | Melanie L Batchelor                                                                         |                     |               |
| \$ 0000021234                               | Abigail G Cook                                                                              |                     |               |
| \$ 0000028465                               | Owen L Cedarburg                                                                            |                     |               |
| \$ 0000015199                               | Amanda L Poole                                                                              |                     |               |
| \$ 0000026851                               | Owen A Darrow                                                                               |                     |               |
|                                             |                                                                                             |                     |               |
| Status                                      |                                                                                             |                     |               |
| (a) 12:41 Annual Pool :                     |                                                                                             | ^                   |               |
|                                             | Enabled - Loading demo web parameters<br>d questionnaires found. Scanning will be disabled. |                     |               |
|                                             | d documents found. Scanning additional documents is enabled.                                |                     |               |
| 12:41 No update file                        | found on server.                                                                            |                     |               |
| 12:41 Checking for e                        |                                                                                             |                     |               |
| 12:41 Permissions :<br>12:41 Current User : | Everyone: Allow FullControl                                                                 |                     |               |
|                                             | swilliams<br>canner : NO SECONDARY SCANNER                                                  |                     |               |
| 12:41 Default Scann                         | ner : PaperStream IP fi-7160                                                                |                     |               |
| 12:41 Total Physical                        | I Memory : 8303604 MB - Available : 4538680 MB                                              | ×                   |               |

Clicking on each document will display it in the image window on the right-hand side. If the document appears to be upside down or rotated you can correct this by clicking the blue Rotate Page button on the upper right of the display window.

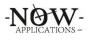

| ile Edit View [                                                                                                    | Ocuments Questionnaires Help                                                                                                    | Tenant ID 20                                                                                                    | Sean Williams    |
|----------------------------------------------------------------------------------------------------|----------------------------------------------------------------------------------------------------|----------------------------------------------------------------------------------------------------|------------------|
| Questionnaire Processing                                                                                                    |                                                                                                    | Document Processing                                                                                                    | Jedi i Wiliditis |
| AA                                                                                                    |                                                                                                    | 😹 🖆 딁 🚔 🍣                                                                                                    |                  |
| Questionnaires/Documer                                                                                                    | nts                                                                                                    | Images                                                                                                    |                  |
| Files Data                                                                                                    |                                                                                                    |                                                                                                    | 9                |
| QID                                                                                                    | Name                                                                                                    |                                                                                                    | #18533           |
| <ul> <li>0000018533</li> <li>0000026744</li> <li>0000021234</li> <li>0000028465</li> <li>0000015199</li> <li>0000026851</li> </ul>                                                                                                 | add_document-30082021124045-00.png<br>add_document-30082021124045-01.png<br>add_document-30082021124045-02.png<br>add_document-30082021124045-03.png<br>add_document-30082021124045-04.png<br>add_document-30082021124045-05.png<br>Sean C Bauer<br>Melanie L Batchelor<br>Abigail G Cook<br>Owen L Cedarburg<br>Amanda L Poole<br>Owen A Darrow | Level Address :<br>Level Address :<br>Level | er affirm that   |
|                                                                                                    |                                                                                                    | Subscribed and sworn before me this, 2, (DATE)                                                                                                    |                  |
| Status                                                                                                    |                                                                                                    | Notary Public Commission Expir                                                                                                    | ation Date       |
| 12:41 6 unprocesse     12:41 6 unprocesse     12:41 8 unprocesse     12:41 No update file     12:41 Checking for     12:41 Chermissions :     12:41 Current User     12:41 Secondary S     12:41 Secondary S     12:41 Secondary S | Enabled - Loading demo web parameters<br>d questionnaires found. Scanning will be disabled.<br>d documents found. Scanning additional documents is enabled.<br>• found on server.<br>= zulvy <sup>m</sup> updates<br>Everyone: Allow FullControl                                                                                                 | Upon completion return this affidavit to:<br>Falora County Jury Services<br>185 Adamta GA 1983<br>Adamta GA 1983<br>Facet 404 6423-663<br>Emult: info.juryservices@fultencountyga.gov                                                                                                    |                  |

Now that you have your questionnaires scanned with your additional documents you can begin the process of associating each document to a specific juror questionnaire. To do this, right-click on a document to be presented with a list of jurors who appear in the window.

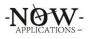

| i ezJury™ v1.76                                                                                                    |                                                                                                    |                                                                                                    |                                                                                                    |                                                                                                    | - 🗆 ×                     |
|----------------------------------------------------------------------------------------------------|----------------------------------------------------------------------------------------------------|----------------------------------------------------------------------------------------------------|----------------------------------------------------------------------------------------------------|----------------------------------------------------------------------------------------------------|---------------------------|
|                                                                                                    | locuments Questionnaires Help                                                                                                    |                                                                                                    | Tenant ID 20                                                                                                    | 0                                                                                                    | Sean Williams             |
| Questionnaire Processing                                                                                                    | 010                                                                                                    |                                                                                                    | Document Processing                                                                                                    | <b>)</b>                                                                                                    |                           |
| Questionnaires/Documer                                                                                                    | ts                                                                                                    |                                                                                                    | Images                                                                                                    |                                                                                                    | 8                         |
| Files Data                                                                                                    | Name                                                                                                    |                                                                                                    |                                                                                                    |                                                                                                    | Landing Land              |
| 0000018533<br>0000026744<br>0000026744<br>0000021234<br>0000028465<br>0000015199<br>0000026851                                                                                                    | add_document-30082021124045<br>add_document-30082021124045<br>add_document-30082021124045<br>add_document-30082021124045<br>add_document-30082021124045<br>add_document-30082021124045<br>Sean C Bauer<br>Melanie L Batchelor<br>Abigail G Cook<br>Owen L Cedarburg<br>Amanda L Poole<br>Owen A Darrow | Sean C Bauer #18533<br>Melanie L Batchelor #26744<br>Abigail G Cook #21234<br>Owen L Cedarburg #28465<br>Amanda L Poole #15199<br>Owen A Darrow #26851<br>Delete | Affidavit for E Jurer Name (Print Name) Jurer Address: Jurer Telephone Number: I hereby affirm the Lan correctly e College of Charless school or other post-secondary education will b |                                                                                                    | er affirm that<br><br>d.) |
| Status                                                                                                    |                                                                                                    |                                                                                                    | Notary Public                                                                                                    | Commission Expi                                                                                                    |                           |
| 12:41 6 unprocesse     12:41 6 unprocesse     12:41 6 unprocesse     12:41 No update file     12:41 Checking for 4     12:41 Checking for 4     12:41 Checking for 4     12:41 Current User 7     12:41 Secondary Sc     12:41 Default Scann | Enabled - Loading demo web parameters<br>d questionnaires found. Scanning will be disabled.<br>d documents found. Scanning additional documents is e<br>found on server.<br>zulym <sup>o</sup> updates<br>Everyone: Allow FullControl                                                                  | enabled.                                                                                                    | Ups                                                                                                    | Commission Exper<br>Sector County For Services<br>Falton County Jury Services<br>185 Central Ares, 309 Suite 7-7209<br>Atlanta, 6A 10803<br>Face 408-412-3613<br>Ex 1964-412-3613 |                           |

Select the name of the juror that matches the document you have selected. Notice that the questionnaire ID is displayed alongside the juror's name to make it easier to match up the document to the right person. Once you click on the name of the juror the document will be renamed and marked as being associated with that juror. If a juror has multiple documents or a multi-page document you will use the same process and the system will add them to the system as multiple pages. Continue to associate each document to a juror until you complete the process. You will end up with a screen similar to the one below.

When you upload the questionnaire and data the additional documents will also be uploaded and appear in the jurors additional documents section within the Juror Qualification Questionnaires.

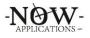

| î ezJury™ v1.76                                                                                                    | - □ >                                                                                                    |
|----------------------------------------------------------------------------------------------------|----------------------------------------------------------------------------------------------------|
| File Edit View Documents Questionnaires Help                                                                                                    | Tenant ID 20 Sean Williams                                                                                                    |
| Questionnaire Processing                                                                                                    | Document Processing                                                                                                    |
| Questionnaires/Documents                                                                                                    | Images                                                                                                    |
| Files Data                                                                                                    |                                                                                                    |
| QID         Name           0000018533         Sean C Bauer #18533 pg01           0000026744         Melanie L Batchelor #26744 pg01           0000021234         Abigail G Cook #21234 pg01           0000028465         Owen L Cedarburg #28465 pg01           0000018533         Sean C Bauer           0000028451         Owen A Darrow #26851 pg01           000002651         Owen A Darrow #26851 pg01           0000026744         Melanie L Batchelor           0000026744         Melanie L Batchelor           0000026744         Melanie L Batchelor           0000026744         Melanie L Batchelor           0000021234         Abigail G Cook           0000028465         Owen L Cedarburg           0000028465         Owen L Cedarburg           0000028465         Owen A Darrow           0000026851         Owen A Darrow | CERTIFICATION OF MILITARY EXEMPTION FROM JURY SERVICE  As commanding efficient previour, I hereby certify that (name) <u>Owner Danow</u> is:  a matche days method of the United States Arnod Forces; or  a matche days method of the Mary that degratized militiz, and is exempt at this time from jury service for which nummoned by the Circuit Court for (specify Baltimore City or County) because jury service would:  a county interfere with the performance of the member's military daties:  a county interfere with the performance of the member's military daties:  a county interfere with the performance of the member's military daties:  b county interfere with the performance of the member's military daties:  county interfere with the performance of the member's military daties:  county interfere with the performance of the member's military daties:  county interfere with the performance of the member's military daties:  county interfere with the performance of the member's military daties:  county interfere with the performance of the member's military daties:  county interfere with the performance of the member's military daties:  county interfere with the performance of the member's military daties:  county interfere with the performance of the member's military daties:  county interfere with the readences of the activity, command, or unit to which the member is assigned.  To be completed by ladividual requesting exemption:  county interfere or Militia Member or county interfere (specify relationship) |
|                                                                                                    | Work Phone Numbers Home Phone Numbers<br>My Resident Address is:<br>(Number and stant)                                                                                                    |
| Status                                                                                                    | (Namber and storet)<br>(Cty, State, Zap)                                                                                                    |
| <ul> <li>12:41 Annual Pool : 2022 Pett Pool</li> <li>12:41 Demo Mode Enabled - Loading demo web parameters</li> <li>12:41 6 unprocessed questionnaires found. Scanning will be disabled.</li> <li>12:41 6 unprocessed documents found. Scanning additional documents is enabled.</li> <li>12:41 No update file found on server.</li> <li>12:41 Checking for ezJuy" updates</li> <li>12:41 Checking for ezJuy" updates</li> <li>12:41 Current User : swilliams</li> <li>12:41 Secondary Scanner : NO SECONDARY SCANNER</li> <li>12:41 Petailt Scanner : PlayerStream IP fr:7160</li> <li>12:41 Total Physical Memory : 8303604 MB - Available : 4538680 MB</li> </ul>                                                                                                    | (k), bid. Cap     (k), bid. Cap     To be completed by Commanding Officer/Supervisor:      Signed: Printed Name and Title: Printed Name and Title: Duty Plane Namber: Duty Office Address: Instructions: Plane ittach a copy of the summons for jary service to this document and mail both to the Jary Commissioner of the specified Circuit Coart at the mailing address stated in the summons.     CC-44 (02006)                                                                                                    |

## 4.4 Scanning a Single Document

Sometimes it is necessary to scan a single document and associate it with an already established juror record. For instance, if a juror completes his/her questionnaire online then decides to send in a supporting note or document you will need to scan and upload this to associate it with their record.

To do this click on the Add Single Doc button in the Document Processing button bar. A window will be displayed for you to enter in the questionnaire ID associate with this document. You will most likely need to look up the questionnaire ID for the juror through the Clerk Portal by using the Juror Search function then looking under Juror Qualification Questionnaires for the current Annual Pool questionnaire. Type this ID into the window and click OK. An image will be created of the document and associated to that juror's questionnaire. You can then use the Upload Additional Docs button to upload the image to the Clerk Portal.

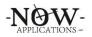

# 5. Correcting Questionnaire Answers

This section will walk through the process of correcting the questionnaires after they have been scanned by the ezJury<sup>™</sup> scanning workstation.

# **5.1 Starting the ezEditor**

Once you have scanned your questionnaires and any supporting documents you are ready to begin the process of correcting the data recognized by ezJury<sup>™</sup> to prepare it for uploading to the Clerk Portal. The ezJury<sup>™</sup> ezEditor can be started by clicking the Edit Questionnaire Data button on the Questionnaire Processing button panel.

Since each juror's date of birth (DOB) is stored in the ezJury<sup>M</sup> system, we first retrieve that information from the juror's record and store that in the ezEditor for reference. You will see this information being displayed in the Status window as the ezEditor is loading.

| O1:17 Completed getting DOBs from ezJury <sup>™</sup> database  | · · · · · · · · · · · · · · · · · · · |
|-----------------------------------------------------------------|---------------------------------------|
| ✓ 01:17 QID# 0000026851 DOB = 09/12/1974                        |                                       |
| ✓ 01:17 QID# 0000015199 DOB = 09/30/1998                        |                                       |
| ✓ 01:17 QID# 0000028465 DOB = 07/24/1968                        |                                       |
| ✓ 01:17 QID# 0000021234 DOB = 08/24/1960                        |                                       |
| ✓ 01:17 QID# 0000026744 DOB = 09/04/1964                        |                                       |
| ✓ 01:17 QID# 0000018533 DOB = 07/06/1982                        |                                       |
| ✓ 01:17 QID# 0000021471 DOB = 05/14/1988                        |                                       |
| 01:17 Getting DOBs from ezJury <sup>™</sup> database            |                                       |
| 01:17 7 records created in local ezJury <sup>**</sup> database. |                                       |
| 01:17 7 forms processed; 14 images stored locally.              |                                       |

# 5.2 ezEditor Overview

The ezJury<sup>™</sup> ezEditor is where all of the data from the questionnaire is displayed so that you can verify and correct the information. There are several sections to the ezEditor:

- Questionnaire Information
- Address Information
- General Information
- Qualifications
- Possible Exclusions
- Possible Exemptions
- Special Instructions/Questions
- List of Juror Names
- Image Display

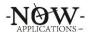

| C Deceased 000:                                                                                                    | IBET DOB INSVISITIES AGE 67 Scan Order 1 Name                        | ALBEMARLE COUNTY<br>CROUIT COURT CLERK S OFFICE<br>an automative Today State<br>Today of New Day                                                                                   | 0003 I<br>Rater Bare                                                                                                    |
|----------------------------------------------------------------------------------------------------|----------------------------------------------------------------------|----------------------------------------------------------------------------------------------------|----------------------------------------------------------------------------------------------------|
| Address                                                                                                    | Current Address                                                      | Suite 106<br>Culturellan, MD 231346                                                                                                    |                                                                                                    |
|                                                                                                    |                                                                      |                                                                                                    |                                                                                                    |
| Oby:         WOODBINE         State:         VA         Zp:         22227           Location:         ARLINGTON COUNTY:         VA         201         22227 | WOODBINE VA 22227-                                                   | Gregory A Smith<br>1108 Red Marcun                                                                                                    | ALEENAALE COUNTY COURT HOUSE<br>On AUAPT** Providing Center<br>1202 on Definition Theo<br>Sets 100<br>Departure 401 Filled                                                                        |
| General Information                                                                                                    | Current Information                                                  | Groboel, Wi 24441-0521                                                                                                    | հոկականութեցիններունըներերութենների                                                                                                    |
| 😵 Phone: 123-456-7850 🔤 Mobile: (098-765                                                                                                    | -4321 Phone: 123-456-7890 Mobile: 056-765-4321                       |                                                                                                    | ADDRESSEE IS DECEASED                                                                                                    |
| Occupation SOFTWARE                                                                                                    | SOFTWARE                                                             |                                                                                                    |                                                                                                    |
| Employer: EZJURY                                                                                                    | EZJURY                                                               |                                                                                                    | Questionnaire                                                                                                    |
| Email: [seqn0n064-0h5-000                                                                                                    |                                                                      | You may fill this form out online at<br>Put the web attracts into your web news into, not your search engine.                                                                      | t www.jurorportal.com/albemarle                                                                                                    |
| Qualifications                                                                                                    | Possible Exclusions                                                  | OR RETURN COMPLETED OF                                                                                                    | LESTIONNAIRE WITHIN 10 DAYS                                                                                                    |
| Check Al                                                                                                    | Thave reported as a juror in a Circuit Court within the last 3 years | In accordance with Virgana tare, your name has been random<br>The is NOT a summum to appear. Please complete the CD<br>pacified, ear may be summarial for any data within the seni | ny selected as a prospective julior for Alternative County Deput Count<br>INFIDENTIAL questionnaise and relum it eithint en days. If you are<br>year. FAALINE TO SubMIT A COMPLETED GUESTICHNAIRE |
| I am a United States citizen                                                                                                    | Year Court                                                           | may result in your terring summorized to complete the torin.<br>SPECIAL MCTICE: Thirds IS MCT A SUMMONS THIS OWN                                                                   | DRMATION IS DATHERED TO OBTAIN POTENTIAL AURORE                                                                                                    |
|                                                                                                    | I am unable to serve as a suror due to mental impairment.            | GENERA                                                                                                    | AN TO SUBNIT A COMPLETED QUESTIONNAME                                                                                                    |
| I have been a resident of Virginia for the past 12 months.                                                                                                   | I have been convicted of treason or a felory.                        | Number Street                                                                                                    | nged please provide adjustments below                                                                                                    |
| I have been a resident of the locality for the past 6-norths.                                                                                                | Yeer/Conviction                                                      | 123 MAIN ST                                                                                                    |                                                                                                    |
| I am 18 years of age or older.                                                                                                    | I have had my civil rights restored                                  | City                                                                                                    | Statu Zip<br>VA 2122.7                                                                                                    |
| I am able to communicate in the English language                                                                                                    | I have had my right to vote restored on                              | WOODBINE                                                                                                    | VA 21227                                                                                                    |
|                                                                                                    |                                                                      | Home or Work Phone Mobile                                                                                                    |                                                                                                    |
| Possible Exemptions                                                                                                    | Special Instructions/Questions                                       | 123 456 7890 098                                                                                                    | 765 432 1                                                                                                    |
| 🗹 Age 70 years or over                                                                                                    | Landowner lased for County only localities)                          | SOFTWARE                                                                                                    |                                                                                                    |
| 🗹 Continuous Care Provider                                                                                                    | County Landowner                                                     | Englower                                                                                                    |                                                                                                    |
| Nursing Mather                                                                                                    |                                                                      | EZJURY                                                                                                    |                                                                                                    |
| Active Duty Military                                                                                                    | (*) Oly Landowner                                                    | Email Address                                                                                                    |                                                                                                    |
| Atomey/Judge, etc.                                                                                                    |                                                                      | seanenowtechs.co                                                                                                    | Sm                                                                                                    |
| Z Law Enforcement, Correctional, or Jail Officer                                                                                                    |                                                                      | 0                                                                                                    |                                                                                                    |
| Essential Personnel / Special Circumstances                                                                                                    |                                                                      | THIS IS A 2 SIDED FORM PLEASE                                                                                                    |                                                                                                    |

Each section is described below.

# 5.2.1 Questionnaire Information

Static information is displayed in this section that is pulled from the Clerk Portal and cannot be changed by the editing process.

The following information is displayed:

- Juror name cannot be changed
- Questionnaire ID cannot be changed
- Date of Birth retrieved from the juror record
- Age calculated based on DOB for the current date
- Scan Order order that the questionnaire was scanned in

# 5.2.2 Address

The Address section contains the postal address information that was scanned from the juror questionnaire.

The following information is displayed:

- Street Number
- Street Name
- City, State, ZIP
- Location (calculated based on the ZIP entered)

To the right of the Address section, you will see the Current Address section. If the juror has a record in the ezJury<sup>TM</sup> system its information will be displayed in this section and allow you to compare it to what was entered on the questionnaire. If

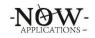

any of the data is the same there is no need to correct it. Simply blank the information on the left that is identical to the information on the right. If the entire section is the same you can use the clear wizard button to the left of Street Number This can be used to clear all of these fields quickly in the event the juror entered information that matches his/her current address.

The information is presented in tab order and you can quickly tab through the fields and make any corrections necessary.

# 5.2.3 General Information

General Information contains the general information from the juror questionnaire. Data captured in this section may vary from locality to locality.

The following information is displayed:

- Home or Work Phone, Mobile Phone
- Occupation
- Employer
- Email Address

There are two clear wizard buttons to the left of Street Number and to the left of Phone. These can be used to clear all of these fields quickly in the event the juror entered information that matches his/her current address.

The information is presented in tab order and you can quickly tab through the fields and make any corrections necessary.

In addition to this information a messaged is displayed if the juror is likely qualified or not qualified based on the information that checked in the questionnaire.

## **5.2.4 Qualifications**

The five standard qualifications are displayed in this area along with the check boxes to signify a positive or negative response. There is an additional check box at the top titled 'Check All' that can be used to quickly check all five check boxes in the event answers were omitted.

## **5.2.5 Possible Exclusions**

The exclusions utilized by your locality are displayed here along with areas for dates and text entry.

There is a clear wizard button to the right of the section that will clear all the data in the exclusions section in the event the juror entered information improperly.

## **5.2.6 Possible Exemptions**

The exemptions used by your locality are listed here along with the check boxes.

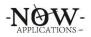

## **5.2.7 Special Instructions/Questions**

Any special instructions or questions are listed here. Typically, this is where landowner information is collected.

# 5.2.8 Juror Name List & Image Display

The juror's name list is used to select a record for editing/correcting. Each time you move to a new record the previous one is saved with all the changes made. The image is updated for reference each time a new record is selected.

# 5.3 Closing the ezJury<sup>™</sup> ezEditor

Simply click the X in the upper right corner of the window and it will close and save any final changes you made to the juror record.

# 6. Uploading Data to the Clerk Portal

The final step in the questionnaire process is to upload the data, questionnaire image, and document images to the Clerk Portal. This is a one step process that is initiated by clicking the Upload Data button in the Questionnaire Processing button panel. Since this is a process that moves data from your local PC to the Clerk Portal database a message is displayed to make sure you want to proceed.

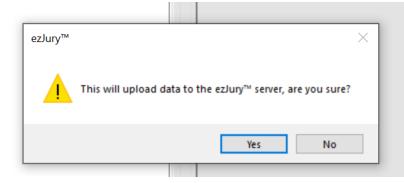

Clicking Yes starts several processes:

- The front and back of the questionnaire images are converted to JPG format and stitched together into a continuous image for web display

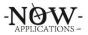

| Status                                                                   |   |
|--------------------------------------------------------------------------|---|
| (0) 02:12 200 OK                                                         | ~ |
| O2:12 Questionnaire 0000021471 uploaded to ezJury <sup>™</sup> database. |   |
| 02:12 200 OK                                                             |   |
| 02:12 0000026851.jpg created successfully for upload                     |   |
| 02:12 0000015199.jpg created successfully for upload                     |   |
| 02:12 0000028465.jpg created successfully for upload                     |   |
| 02:12 0000021234.jpg created successfully for upload                     |   |
| 02:12 0000026744.jpg created successfully for upload                     |   |
| 02:12 0000018533.jpg created successfully for upload                     |   |
| 02:12 0000021471 jpg created successfully for upload                     |   |
| 02:12 Converting images for processing & uploading                       | ~ |
|                                                                          |   |
| m powered by ezJury™                                                     |   |
|                                                                          |   |

- The questionnaire data and image are then uploaded to the Clerk Portal to the corresponding juror questionnaire record.
- Informational messages are displayed in the Status window to indicate success or failures.

Your questionnaire processing is now complete and you can view the questionnaires and data in the Clerk Portal.

| Status                                                                               |   |
|--------------------------------------------------------------------------------------|---|
| ✓ 02:13 No additional documents found in document database.                          | ^ |
| ✓ 02:13 All questionnaires and data uploaded to ezJury <sup>™</sup> server database. |   |
| 02:13 Questionnaire 0000026851 uploaded to ezJury <sup>***</sup> database.           |   |
| 02:13 200 OK                                                                         |   |
| 02:13 Questionnaire 0000015199 uploaded to ezJury <sup>***</sup> database.           |   |
| 3 02:13 200 OK                                                                       |   |
| 02:13 Questionnaire 0000028465 uploaded to ezJury <sup>***</sup> database.           |   |
| 3 02:13 200 OK                                                                       |   |
| 02:13 Questionnaire 0000021234 uploaded to ezJury <sup>***</sup> database.           |   |
| 3 02:13 200 OK                                                                       |   |
| O2:12 Questionnaire 0000026744 uploaded to ezJury <sup>™</sup> database.             | ~ |
|                                                                                      |   |
| m powered by ezJury™                                                                 |   |
|                                                                                      |   |

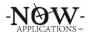

# 7. Exclusion/Deferment Form Processing

Exclusion/Deferment requests can also be scanned by the ezJury<sup>M</sup> system after the judge approves or denies the request. This is a single form/one button process and is initiated by using the Process Exclusions button in the Exclusion Processing button panel.

| ۲                     |                            | 4999                                                                                                    |
|-----------------------|----------------------------|----------------------------------------------------------------------------------------------------|
| c                     | Demo Circu                 |                                                                                                    |
| ut                    | ror Request for EXCLU      | ISION                                                                                                    |
| Nam                   | e: Johnson , Jarr          | rett E (ID #9532)                                                                                                    |
| Cont                  |                            | 6 E:5406230176<br>n53193@gmail.com                                                                                                    |
| Date                  | Requested : Wednesday 11   | 1th of August 2021 06:44:29 AM                                                                                                    |
| Start                 | Date: 08-11-2021           |                                                                                                    |
| End (                 | Date : 08-31-2021          |                                                                                                    |
| Reas                  |                            | bosteswiere istrifer from extreme bibt o fanxiety and o o die aulieg meit nable to<br>tid me. Assto k,i do to the lieue filbe fribe parto faijtry. |
| For Judge's Use :     | d for dates as requested   | Request Denied                                                                                                    |
| Approve               | d for these dates:         |                                                                                                    |
|                       | later term                 |                                                                                                    |
| بىل                   | dge's Signature            | Date                                                                                                    |
| For Clerk's Office Us | e :<br>Sent to judge on    |                                                                                                    |
| i in ittak            | Date                       |                                                                                                    |
| h ittak               | Contacted juror on<br>Date | by                                                                                                    |

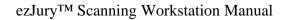

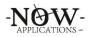

## 8. Application Preferences

Application Preferences can be accessed through the Menu bar and selecting Edit ... Application Prefs.

The Application Preferences are divided up into 6-tab groups:

- Scan
- Process
- Form Setup
- Database
- Web Setup
- Options

The tabs can be accessed by simply clicking in the top of the tab entry.

# 8.1 Scan

The Scan Tab holds various settings that determine how ezJury<sup>™</sup> interfaces with your scanner. Scan Resolution, Threshold and Image Conversion Threshold can be managed here. These settings are ONLY used if the "Display Scanner User Interface" is not checked.

| m ezJu                     | ıry™ Appl                                                        | ication Prefe | rences   |          |            |                                         |                |       | _                     |     |       | $\times$ |
|----------------------------|------------------------------------------------------------------|---------------|----------|----------|------------|-----------------------------------------|----------------|-------|-----------------------|-----|-------|----------|
| Scan                       | Process                                                          | Form Setup    | Database | Web S    | etup       | Options                                 |                |       |                       |     |       |          |
| Defa<br>Xero<br>Defa<br>NO | x DocuMa<br>ult Flatbed<br>SECONDA<br>Display Sca<br>Jse Default | nnaire Scanne | R        | own      | Res<br>300 | Select<br>Select<br>olution<br>e Conver | <br><br>sion T | hresh | Thresho<br>128<br>old | old | ~     |          |
| Image                      | e Directory                                                      | anned Images  |          | lose Sca | anned      | Images                                  |                |       | Save Sca              |     | nages |          |

Image Directory is where all scanned questionnaires are kept during scanning and processing until they are uploaded to the server. Changing any of the above settings could cause scans to fail and data loss.

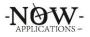

## 8.2 Process

The Process Tab is where the settings are set for the neural engines that are used to recognize the handwriting on the questionnaires as well as the checkboxes and other intelligent markings.

| m ezJury™ Application Preferences                                                      | - 🗆 X                                                                |
|----------------------------------------------------------------------------------------|----------------------------------------------------------------------|
| Scan Process Form Setup Database Web Setur<br>Form Processing Preferences              | Date Error Action                                                    |
| Processing Engine<br>All Engines ~                                                     | Leave Date/Time Blank                                                |
| Use Multiple Engines for Registration                                                  | Auto Save Processed Forms                                            |
| <ul> <li>✓ Use Dictionary for Registration</li> <li>✓ Load Engines on Start</li> </ul> | Show Field Processing Warnings Processed Value Must Match Dictionary |
| HTML Process Report Preferences                                                        |                                                                      |
| Generate HTML Process Report<br>Report Directory                                       | Generate Report Index Table                                          |
| C:\Program Files (x86)\ezJury\Reports                                                  |                                                                      |
| Engine Control                                                                         |                                                                      |
| Use Maximum Confidence Factor                                                          | Use Engine Match Over Confidence                                     |
|                                                                                        |                                                                      |
|                                                                                        | OK Apply Cancel                                                      |

These settings should only be changed by a member of the ezJury<sup>™</sup> Support Team. Changing any of the above settings could cause scans to fail and data loss.

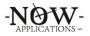

# 8.3 Form Setup

The Form Setup Tab holds the values for three directory settings. These settings should only be changed by a member of the ezJury<sup>™</sup> Support Team. Changing any of the above settings could cause scans to fail and data loss.

| m ezJu | ury™ Appli        | ication Prefer | ences      |           |         |    | -    |       | $\times$ |
|--------|-------------------|----------------|------------|-----------|---------|----|------|-------|----------|
| Scan   | Process           | Form Setup     | Database   | Web Setup | Options |    |      |       |          |
| Direc  | tory Control<br>s |                |            |           |         |    |      |       |          |
| C:\P   | rogram Files      | (x86)\ezJury   | Forms      |           |         |    |      |       |          |
| Dictio | onaries           |                |            |           |         |    |      |       |          |
| C:\P   | rogram Files      | (x86)\ezJury   | Dictionary |           |         |    |      |       |          |
| Temp   | olates            |                |            |           |         |    |      |       |          |
| C:\P   | rogram Files      | (x86)\ezJury   | Templates  |           |         |    |      |       |          |
|        |                   |                |            |           |         |    |      |       |          |
|        |                   |                |            |           |         |    |      |       |          |
|        |                   |                |            |           |         |    |      |       |          |
|        |                   |                |            |           |         |    |      |       |          |
|        |                   |                |            |           |         |    |      |       |          |
|        |                   |                |            |           |         |    |      |       |          |
|        |                   |                |            |           |         |    |      |       |          |
|        |                   |                |            |           |         |    |      |       |          |
|        |                   |                |            |           |         |    |      |       |          |
|        |                   |                |            |           | ОК      | Ap | oply | Cance | sl –     |

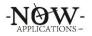

## 8.4 Database

The Database Tab holds the values for how ezJury<sup>™</sup> creates the databases that hold the information scanned from the questionnaires. These settings should only be changed by a member of the ezJury<sup>™</sup> Support Team. Changing any of the above settings could cause scans to fail and data loss.

| m ezJu   | ury™ Appl            | ication Prefe   | rences       |        |       |            |           | -            |         | ×  |
|----------|----------------------|-----------------|--------------|--------|-------|------------|-----------|--------------|---------|----|
| Scan     | Process              | Form Setup      | Database     | Web S  | Setup | Options    |           |              |         |    |
| Table    | e Attributes         |                 |              |        |       |            |           |              |         |    |
|          | Create a Re          | cord Number     | for Each Tal | ble    |       | dd Form Im | age Pat   | h to Datab   | ase     |    |
|          | Create GUI           | D's for Databa  | se Records   |        | S S   | ave Confid | lence Fa  | ectors to Da | atabase |    |
| Auto     | Export               |                 |              |        |       |            |           |              |         |    |
|          | Auto Export          | Database Re     | cord on Sav  | e      | Auto  | Export Del | limiter   |              |         |    |
| <b> </b> | Auto Export          | Database Ima    | iges         |        | Com   | na         |           |              | ~       |    |
|          | base Direct<br>bases | tory            |              |        |       |            |           |              |         |    |
| C:\Pr    | rogram Files         | s (x86)\ezJury\ | Databases    |        |       |            |           |              |         |    |
| Data     | base Expor           | t Directory     |              |        |       |            |           |              |         |    |
| C:\Pr    | rogram Files         | s (x86)\ezJury\ | Database E   | xports |       |            |           |              |         |    |
| Valid    | ation                |                 |              |        |       |            |           |              |         |    |
|          | Show Valida          | ation Value and | d Image      |        | S     | how Valida | ation Ima | age Over Fi  | eld     |    |
|          | Show Valida          | ation Value Ov  | er Field     |        |       |            |           |              |         |    |
|          |                      |                 |              |        |       | ОК         |           | Apply        | Cance   | el |

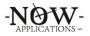

## 8.5 Web Setup

The Web Setup Tab holds the values for how ezJury<sup>™</sup> communicates to the backend server to retrieve and post information. These settings can only be changed by a member of the ezJury<sup>™</sup> Support Team. Changing any of the above settings could cause scans to fail and data loss.

| m ezJ | ury™ Appl                 | lication Prefe  | rences        |             |         | _     |         | ×  |
|-------|---------------------------|-----------------|---------------|-------------|---------|-------|---------|----|
| Scan  | Process                   | Form Setup      | Database      | Web Setup   | Options |       |         |    |
|       | cessing URL<br>abase Quer |                 |               |             |         | Te    | nant ID | 3  |
| http  | s://www.c                 | lerkportal.com  | /test/scang   | uery?       |         | ]     |         | _  |
| Post  | t Exclusion               | URL             |               |             |         |       |         |    |
| http  | s://www.c                 | erkportal.com   | /test/exclint | erface      |         | ]     |         |    |
| Post  | t Questionn               | aire URL        |               |             |         | ,     |         |    |
| http  | os://www.c                | lerkportal.com  | /test/scanin  | iterface    |         | ]     |         |    |
| Post  | t Document                | t URL           |               |             |         | ,     |         |    |
| http  | os://www.c                | elerkportal.com | /test/docint/ | erface      |         | ]     |         |    |
| Auto  | o Update U                | IRL             |               |             |         |       |         |    |
| http  | os://www.c                | lerkportal.com  | /test/getupd  | date?       |         | ]     |         |    |
| Get   | Gathering I               | Pool URL        |               |             |         |       |         |    |
| http  | os://www.c                | lerkportal.com  | /test/getgat  | heringpool? |         | ]     |         |    |
| Get   | Date of Birt              | th URL          |               |             |         |       |         |    |
| http  | os://www.c                | elerkportal.com | /test/getdob  | o?          |         | ]     |         |    |
|       |                           |                 |               |             |         |       |         |    |
|       |                           |                 |               |             | OK      | Apply | Canc    | el |

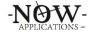

# 8.6 Options

The Options Tab holds several features that can be enabled or disabled through the use of the checkboxes.

| m ezJury | y™ Appli   | cation Prefe                | rences      |           |         | —     |    | ×     |
|----------|------------|-----------------------------|-------------|-----------|---------|-------|----|-------|
| Scan F   | Process    | Form Setup                  | Database    | Web Setup | Options |       |    |       |
|          | able ezEd  | itor<br>70 Agressive        | Clean Up (/ | ACU)      |         |       |    |       |
|          |            | Case Text Er                | itry        |           |         |       |    |       |
|          |            | Batch Scan<br>ering Pool Ch | eck         |           |         |       |    |       |
| Administ | trator Opt | ions                        |             |           |         |       |    |       |
| Debug S  | Scanner    | Value 0                     |             |           |         |       |    |       |
| Sho      | ow Securi  | ty Groups                   |             |           |         |       |    |       |
|          | able Test  |                             |             |           |         |       |    |       |
|          | able Demo  |                             |             |           |         |       |    |       |
| L] Ena   | able Multi | Locality Mode               | •           |           |         |       |    |       |
|          |            |                             |             |           | ОК      | Apply | Ca | ancel |

**Enable ezEditor** – enables the new ezEditor which has advanced capabilities to make editing and correcting questionnaires faster. Enabled is the default setting

**Enable Over 70 Aggressive Clean Up (ACU)** – enables a feature where the ezEditor will use the calculated age of the juror to determine if they will be over 70 in the current year. If so and they have checked the Exemption that they are over 70 and do not wish to serve; then the ezEditor will automatically clear all the information blocks, check all 5 qualifications, and clear any other items. This will place the juror in only the over 70 category for the Commissioners review.

**Force Upper Case Text Entry** – enables a feature where the ezEditor changes all typed information to UPPER CASE except email address.

**Enable Multi-Batch Scan** – enables a feature that allows multiple batches of questionnaires to be scanned.

**Disable Gathering Pool Check** – disables the feature where ezJury<sup>™</sup> checks for a current pool in the `gathering' state. This allows questionnaire to be scanned into a pool that has already been Certified.